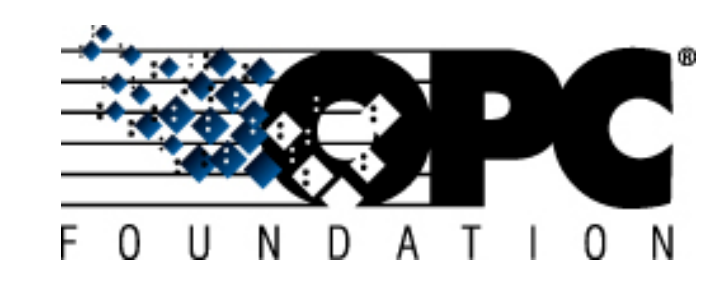

### **Information Revolution 2014**

### **OPC UA Discovery**

#### **Matthias Damm**

Executive Director ascolab GmbH Consultant Unified Automation GmbH [matthias.damm@ascolab.com](mailto:matthias.damm@ascolab.com)

# **Inified**<br>**In** Automation

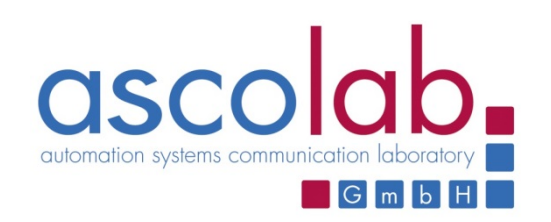

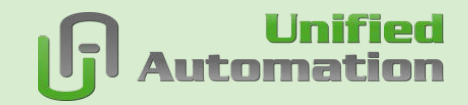

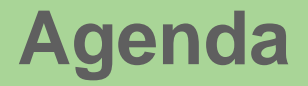

### > **OPC UA Discovery and Security Configuration**

### > **Network Wide Discovery**

### > **Centralized Security Configuration**

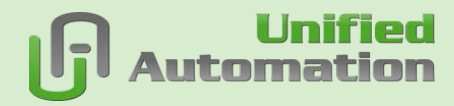

### **OPC UA Server Initial Configuration**

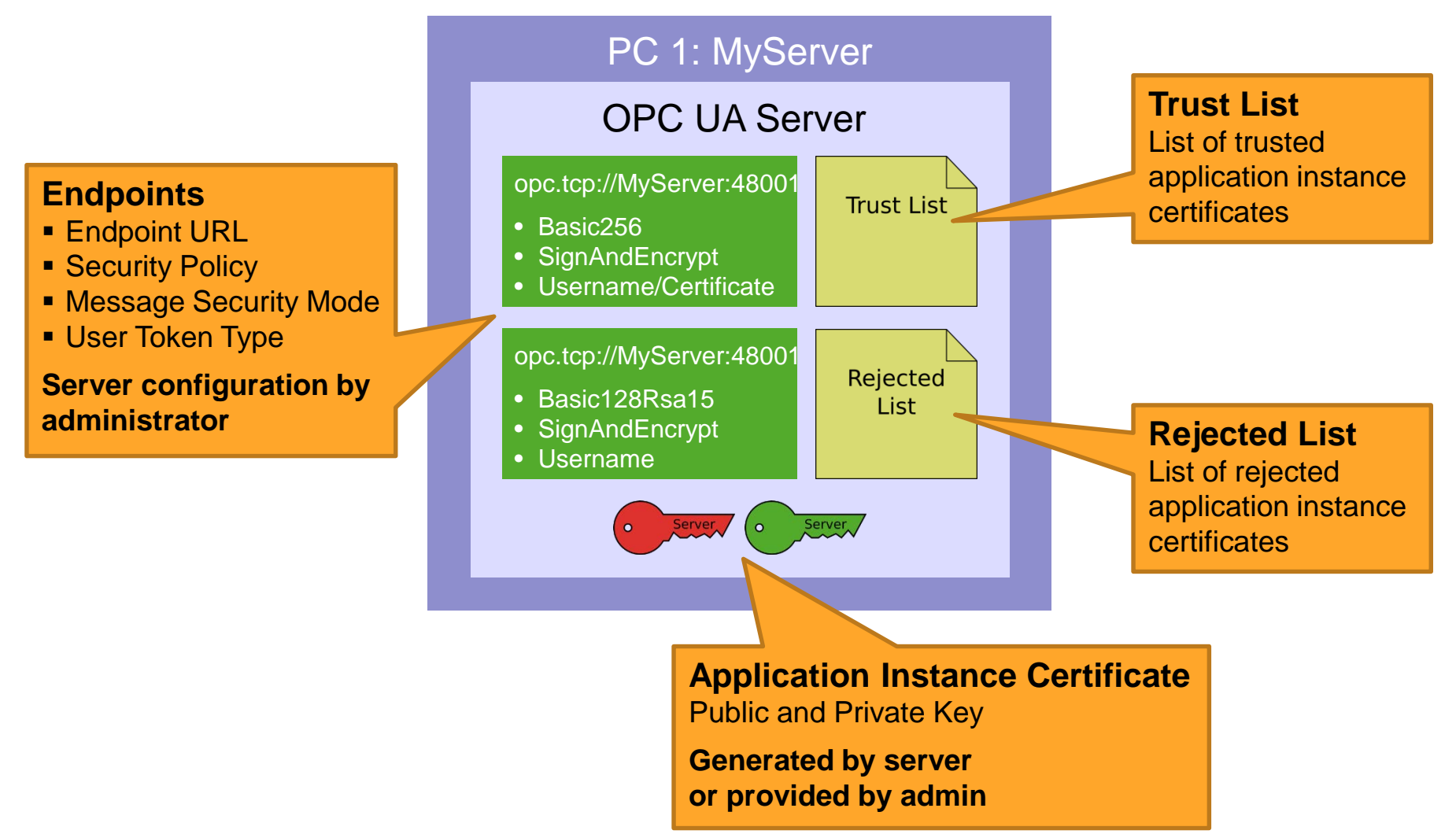

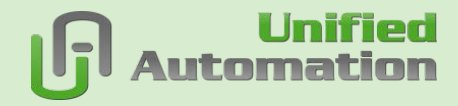

### **Local Discovery Server (LDS) – Registration**

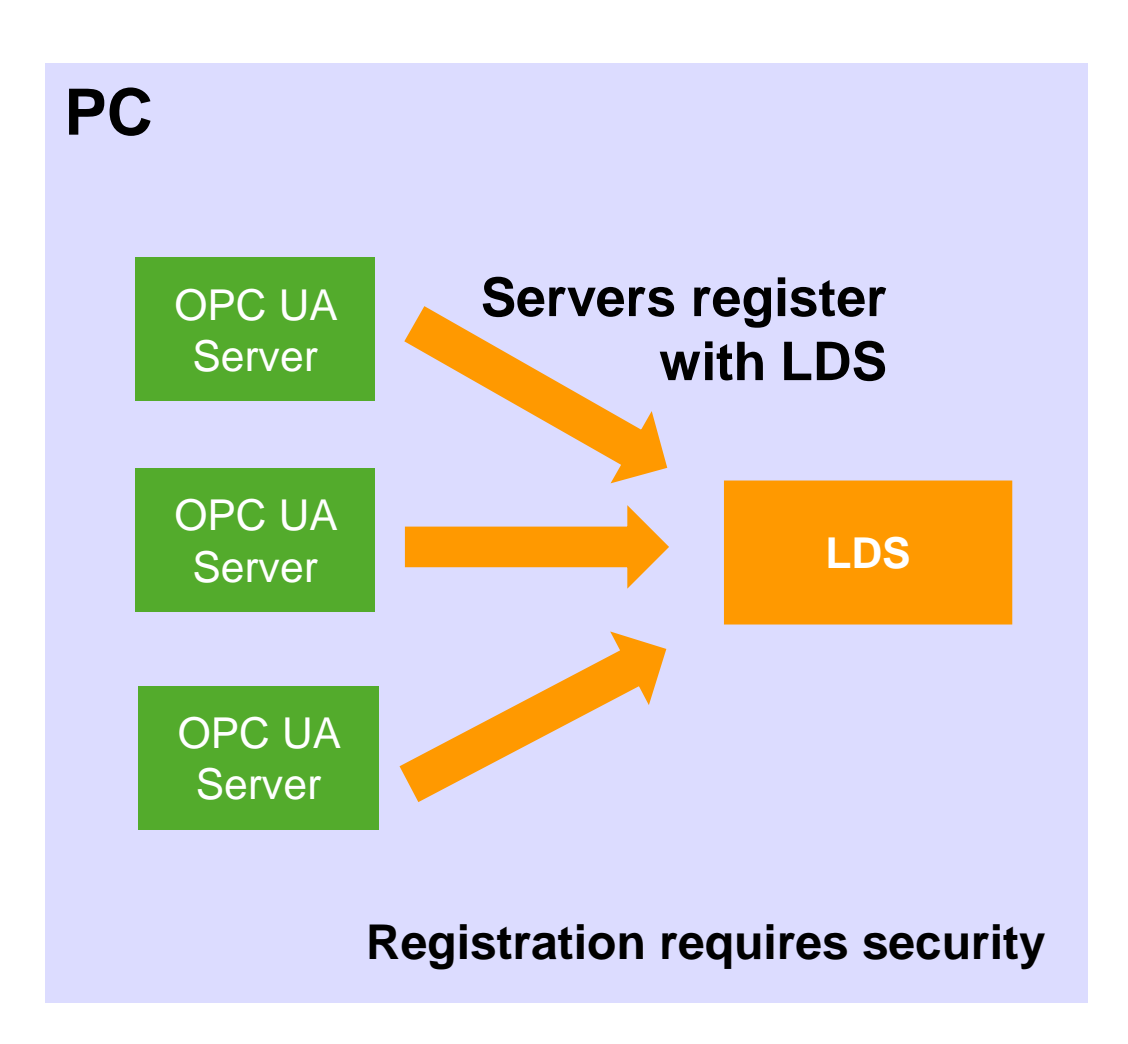

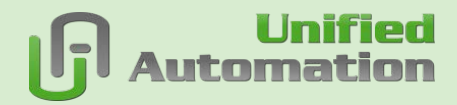

### **OPC UA Client Configuration**

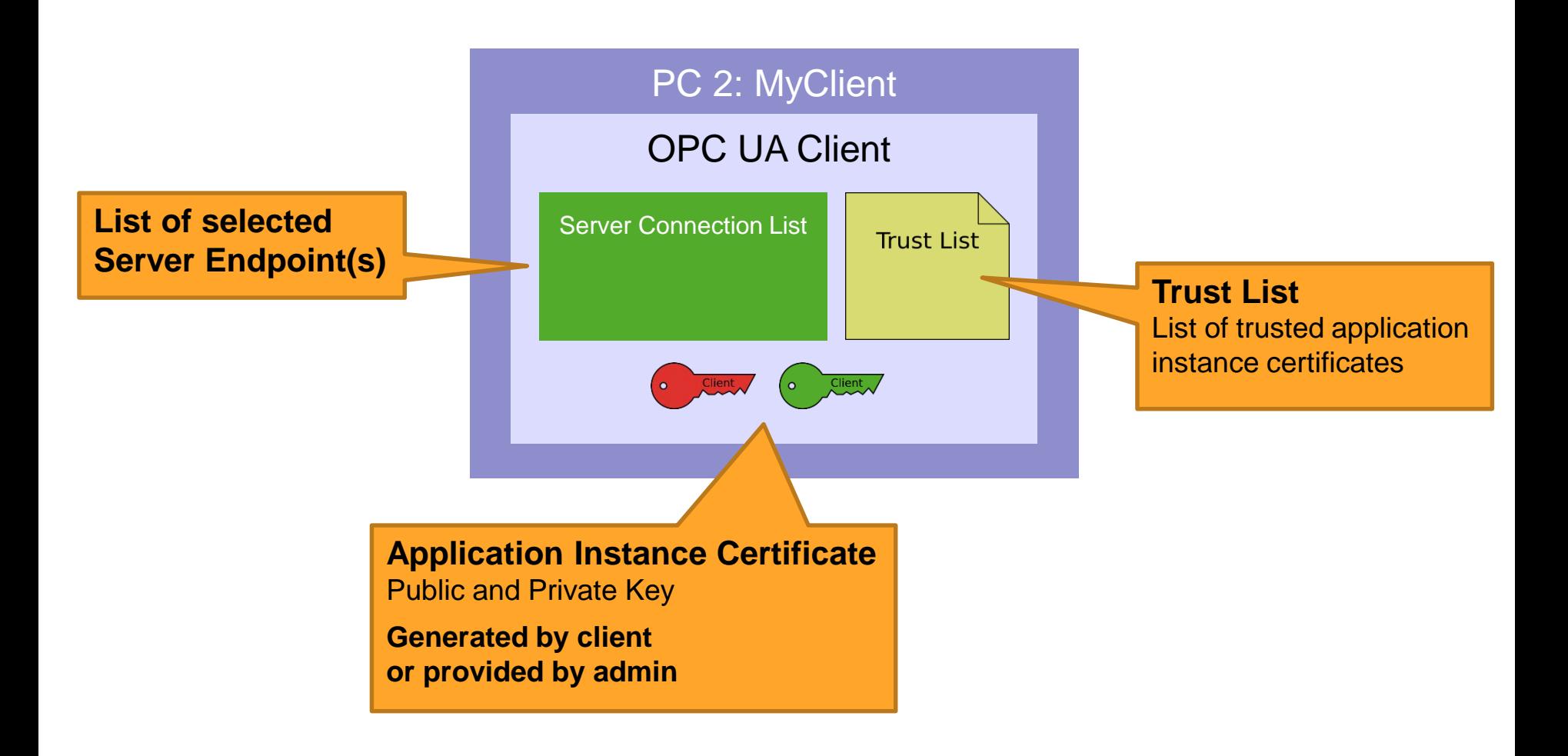

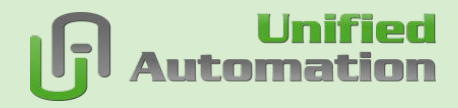

### **Local Discovery Server (LDS) – Discovery**

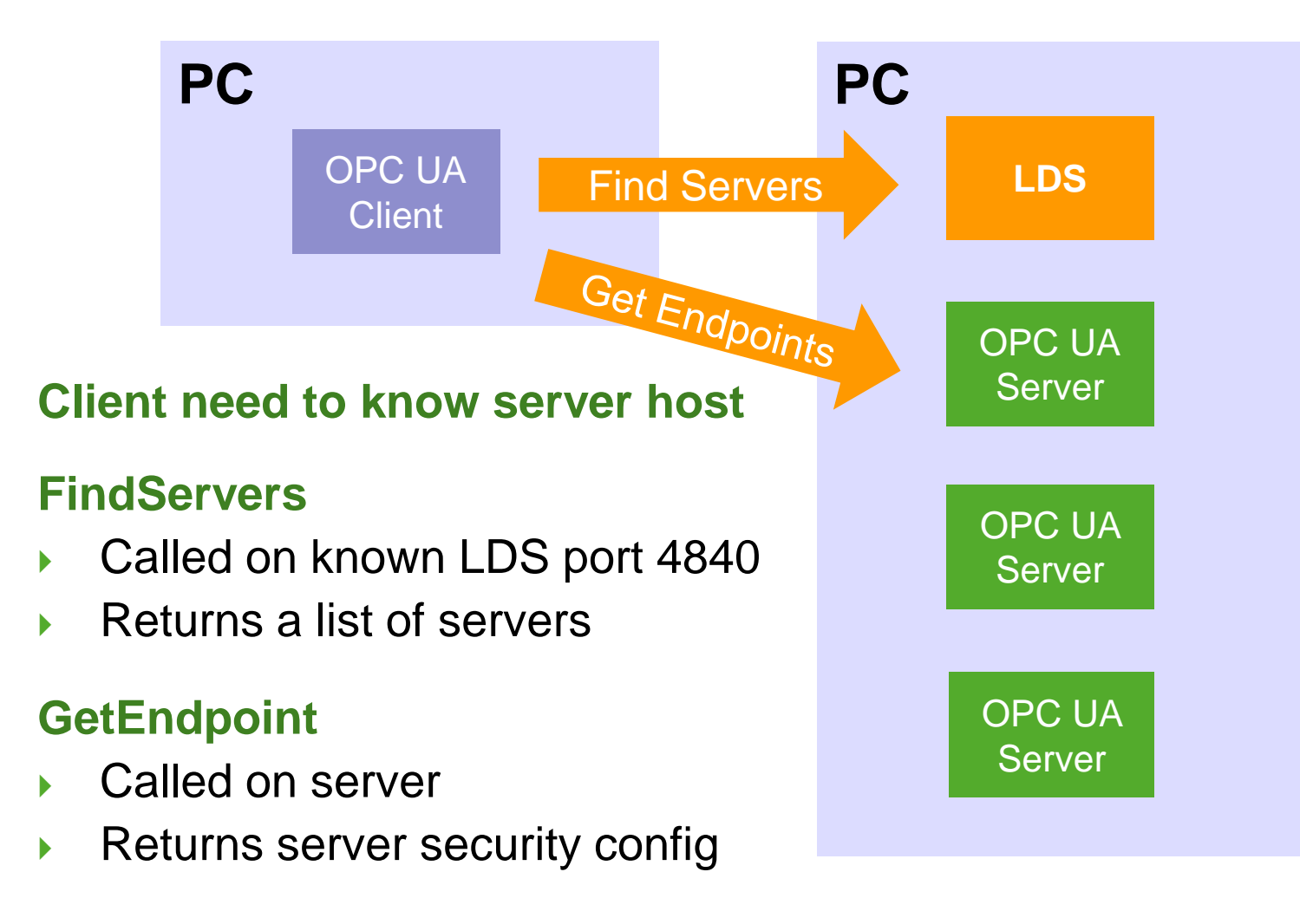

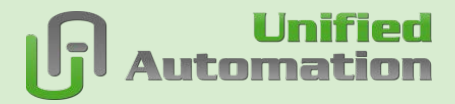

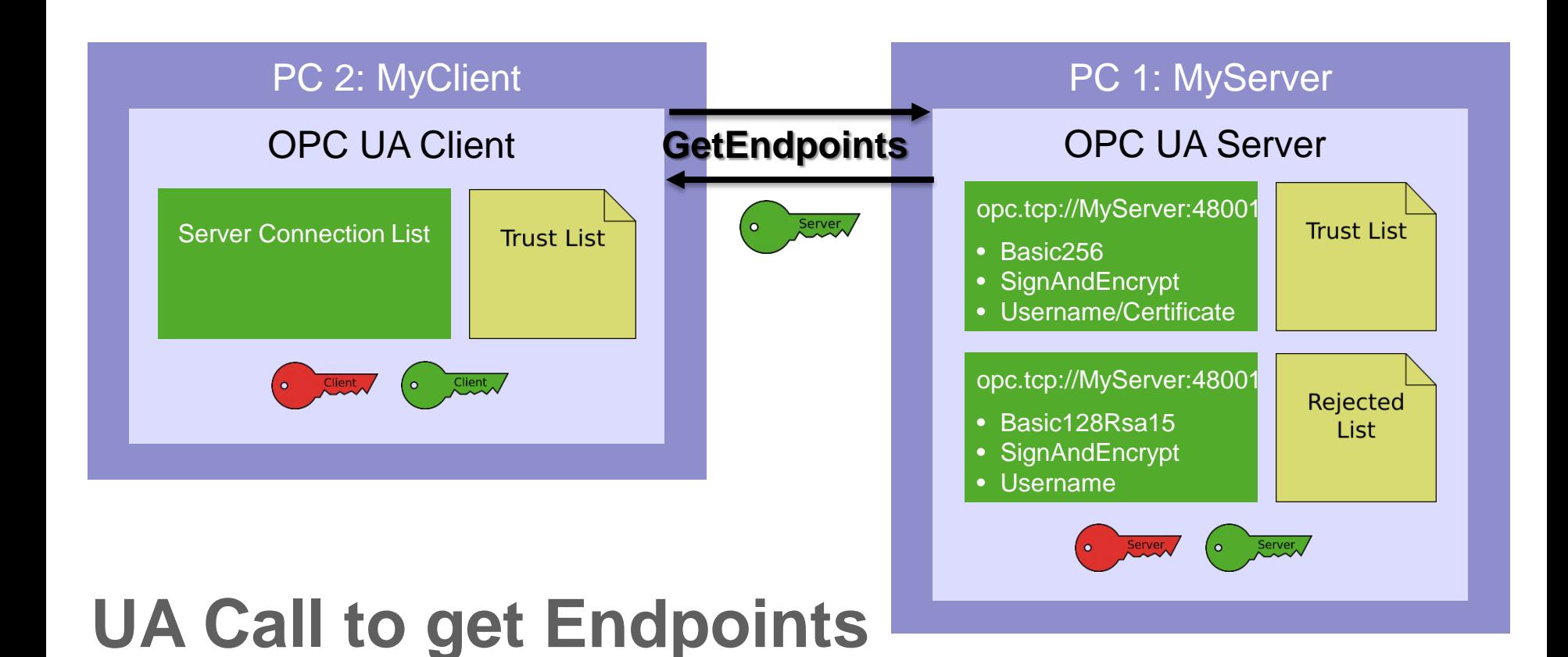

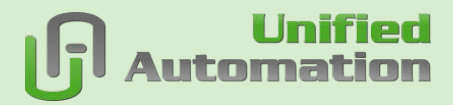

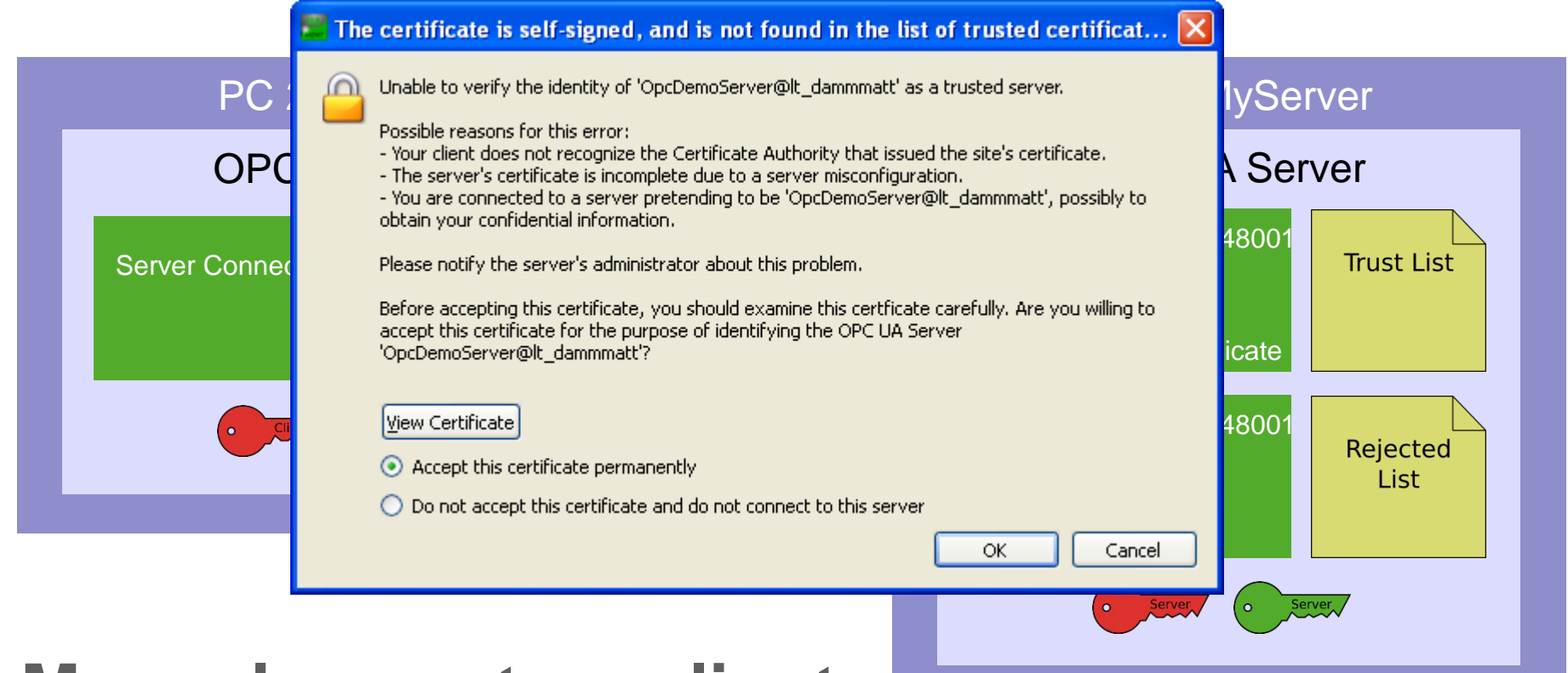

### **Manual accept on client**

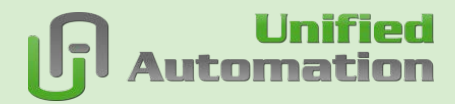

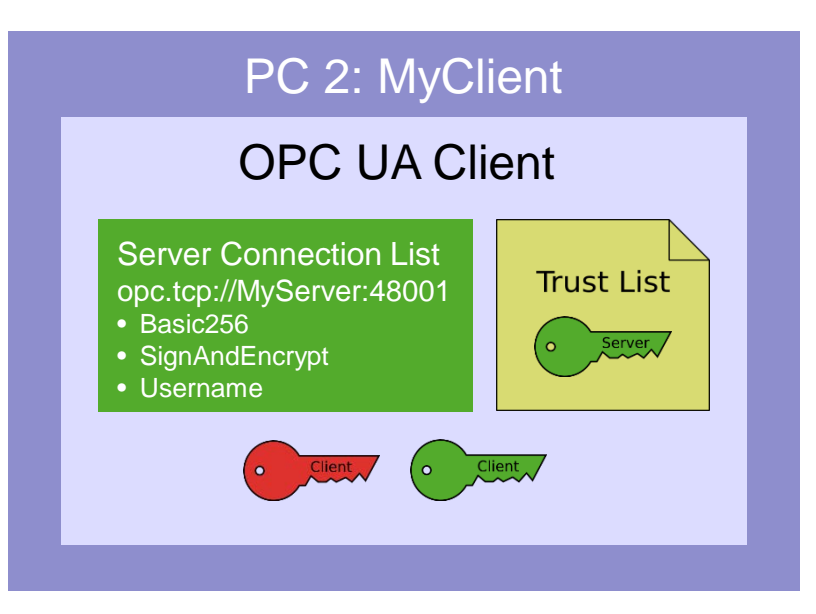

## **Client configured**

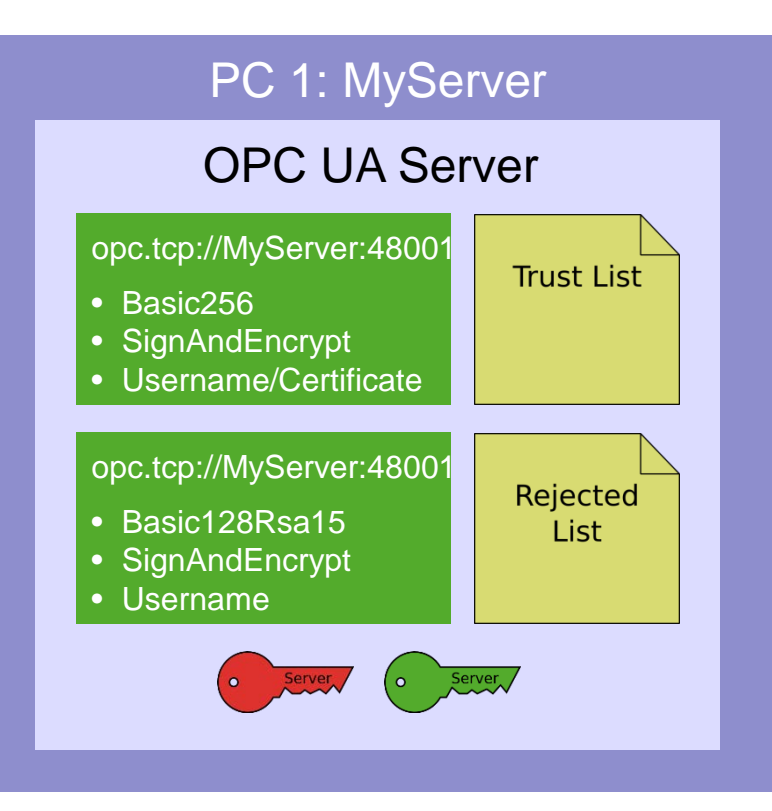

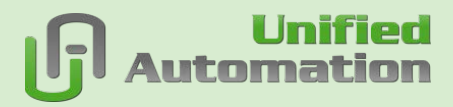

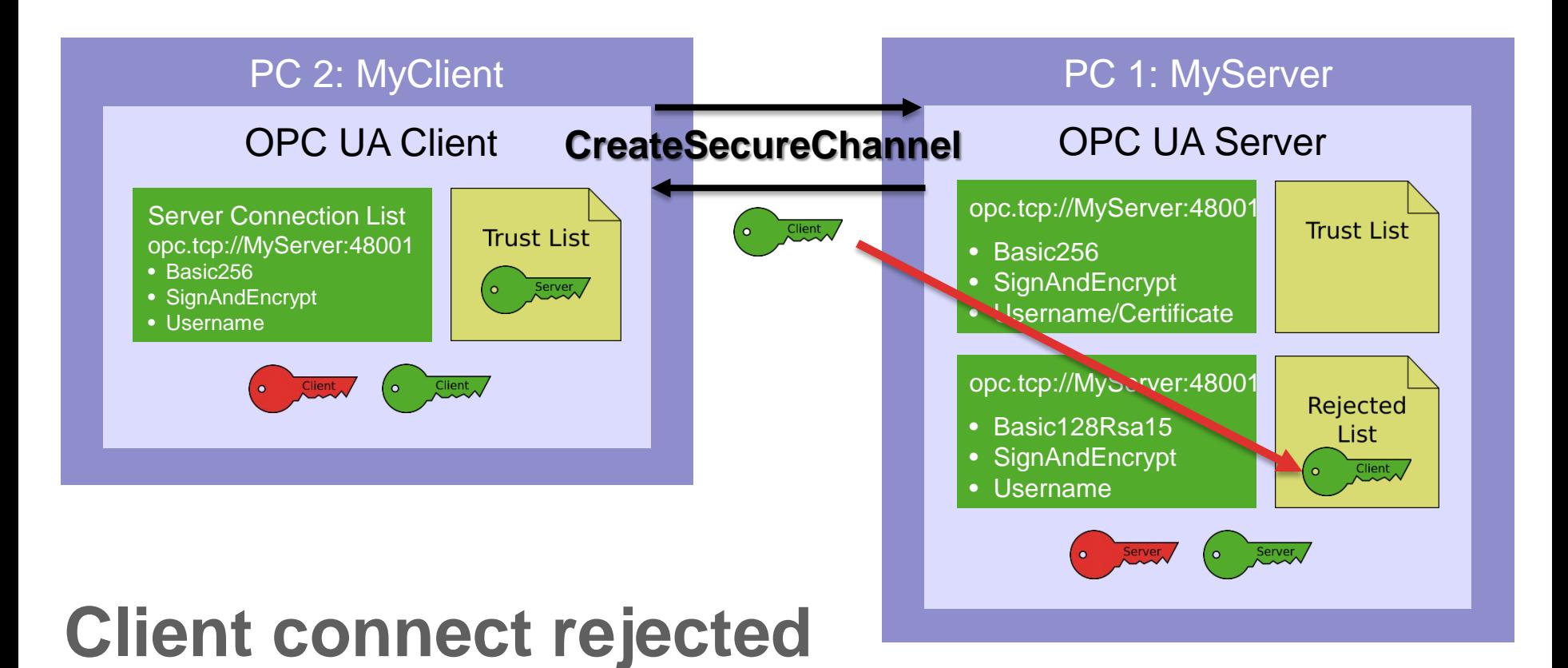

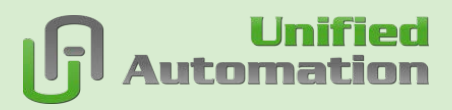

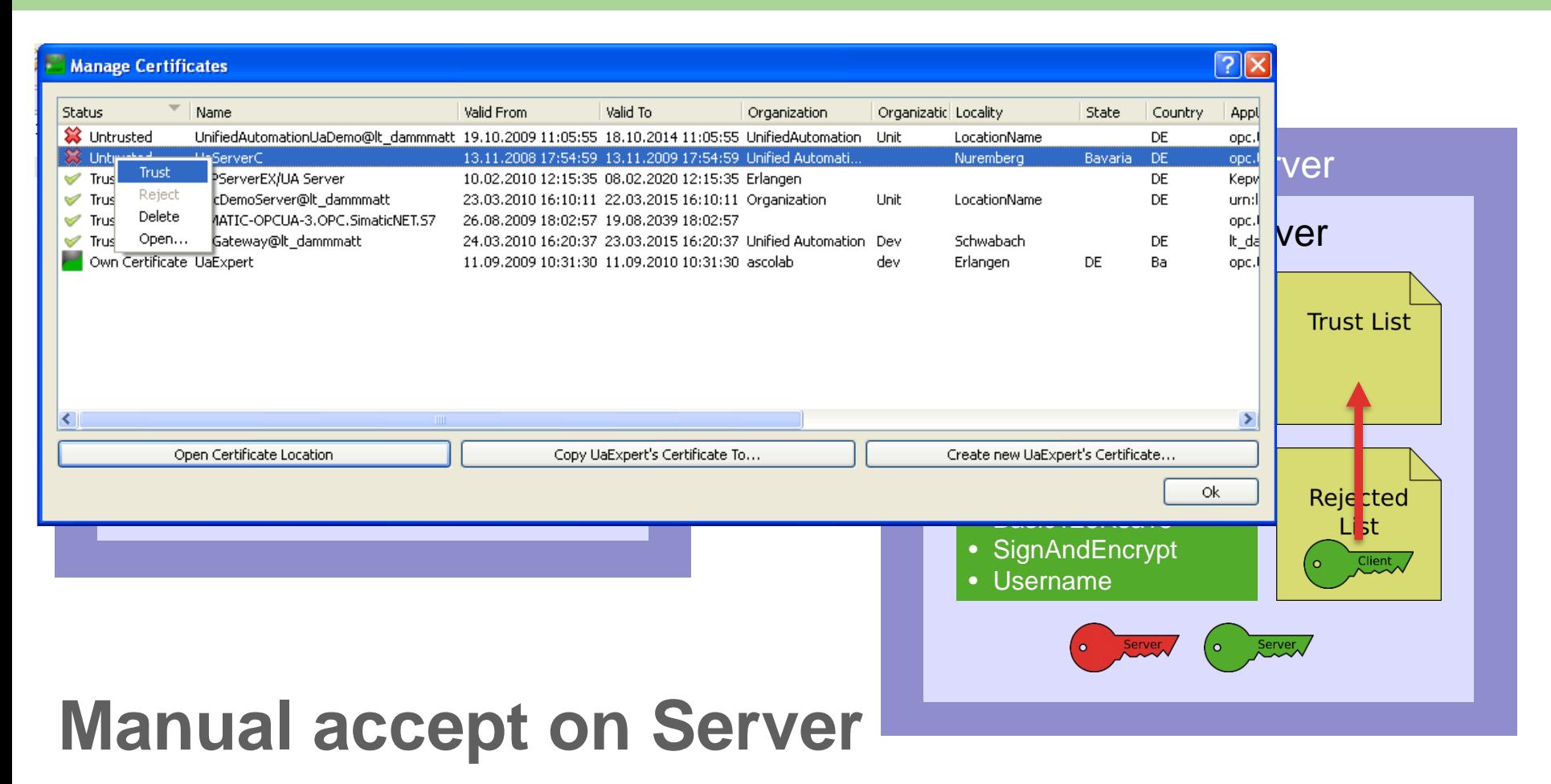

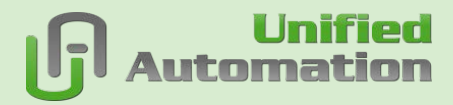

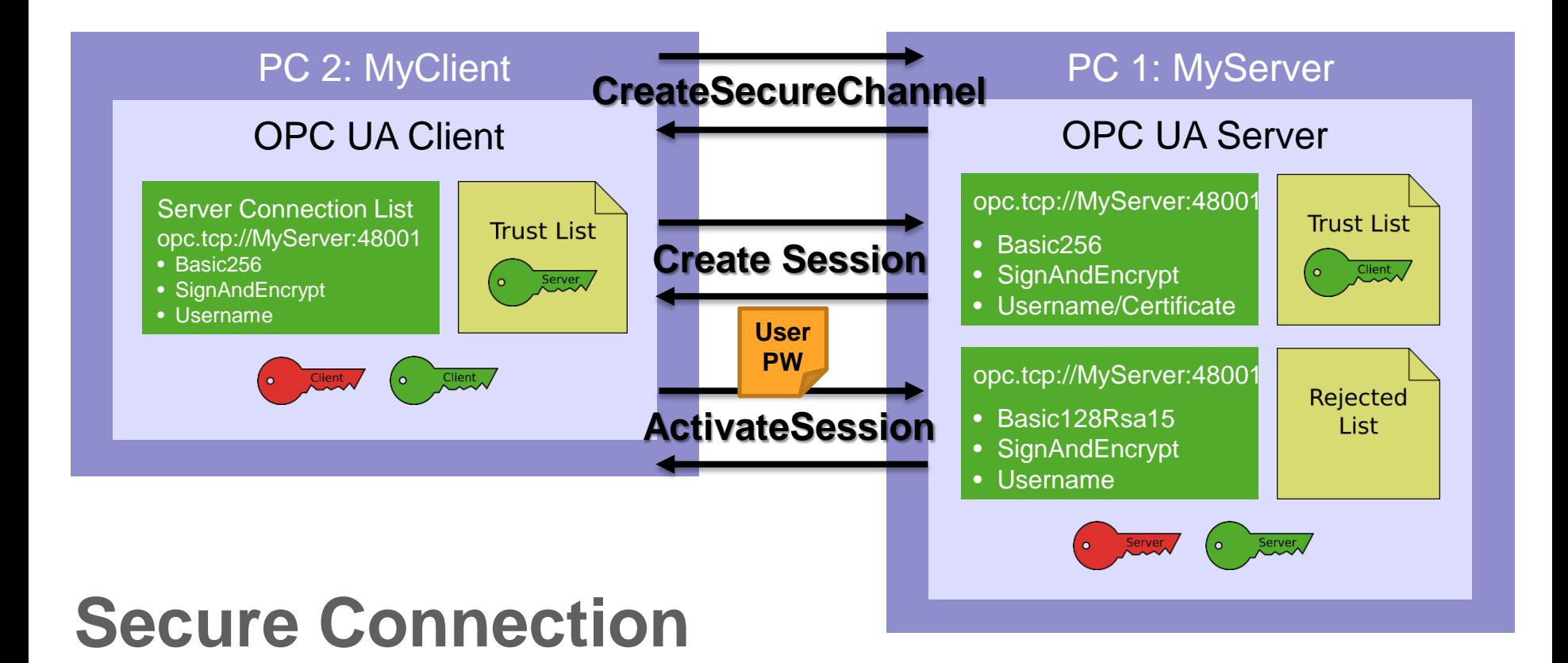

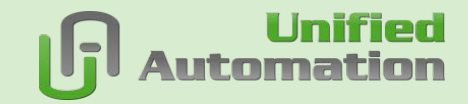

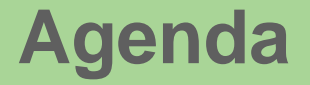

### > **OPC UA Discovery and Security Configuration**

### > **Network Wide Discovery**

### > **Centralized Security Configuration**

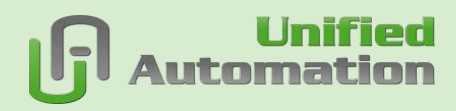

### **Ad-Hoc Discovery/Multicast DNS (mDNS)**

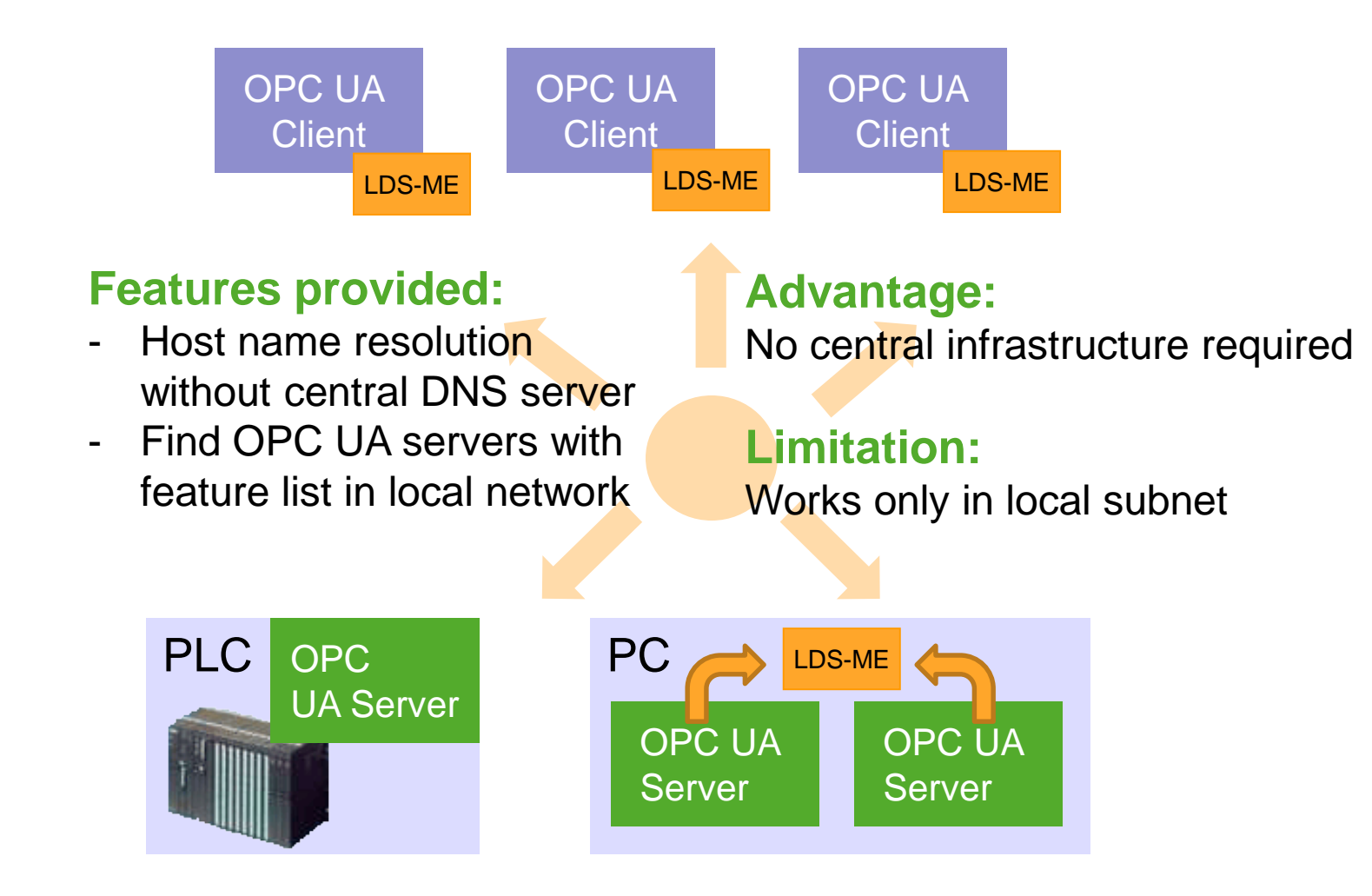

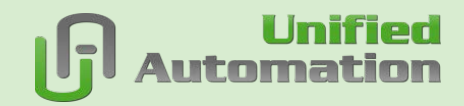

### **LDS-ME – Announcing Servers**

#### **LDS-ME on Server**

- Servers are registered with local LDS
- **LDS** with **Multicast Extension** (**LDS-ME**) announces servers

#### **Embedded Server**

Announce themselves in the network

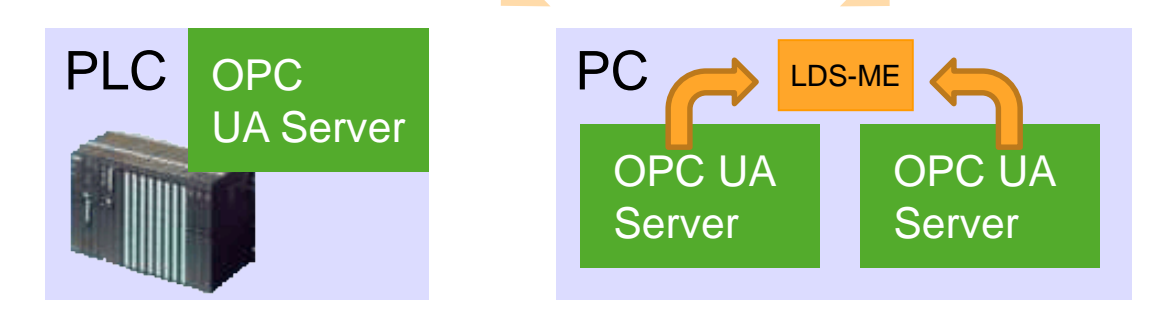

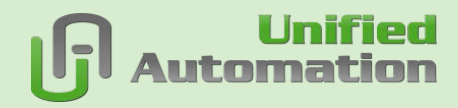

### **LDS-ME – Provide Server List to Client**

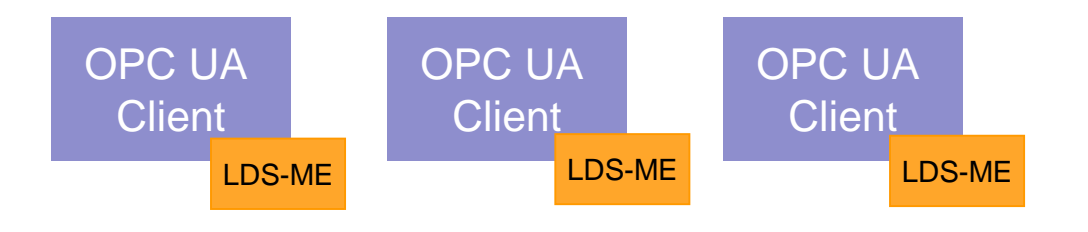

#### **LDS-ME on Client**

- LDS-ME provides cache of servers announced in the network
- Client can access list through OPC UA Service from LDS

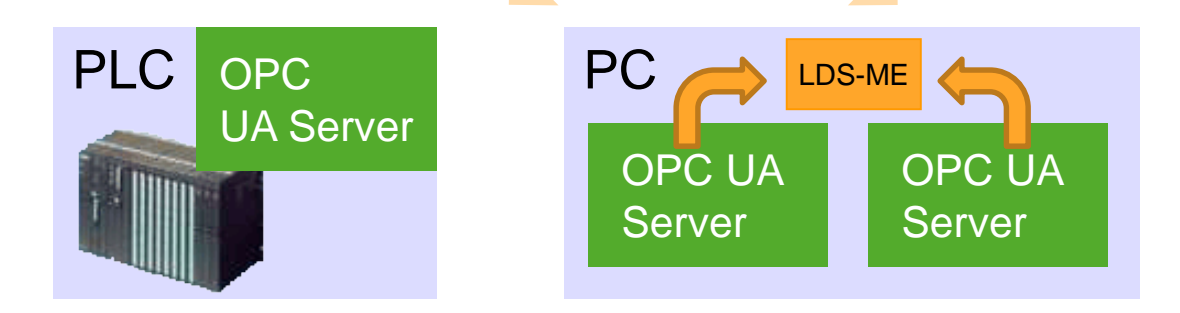

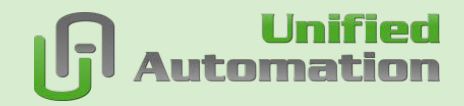

### **LDS-ME – Discovery**

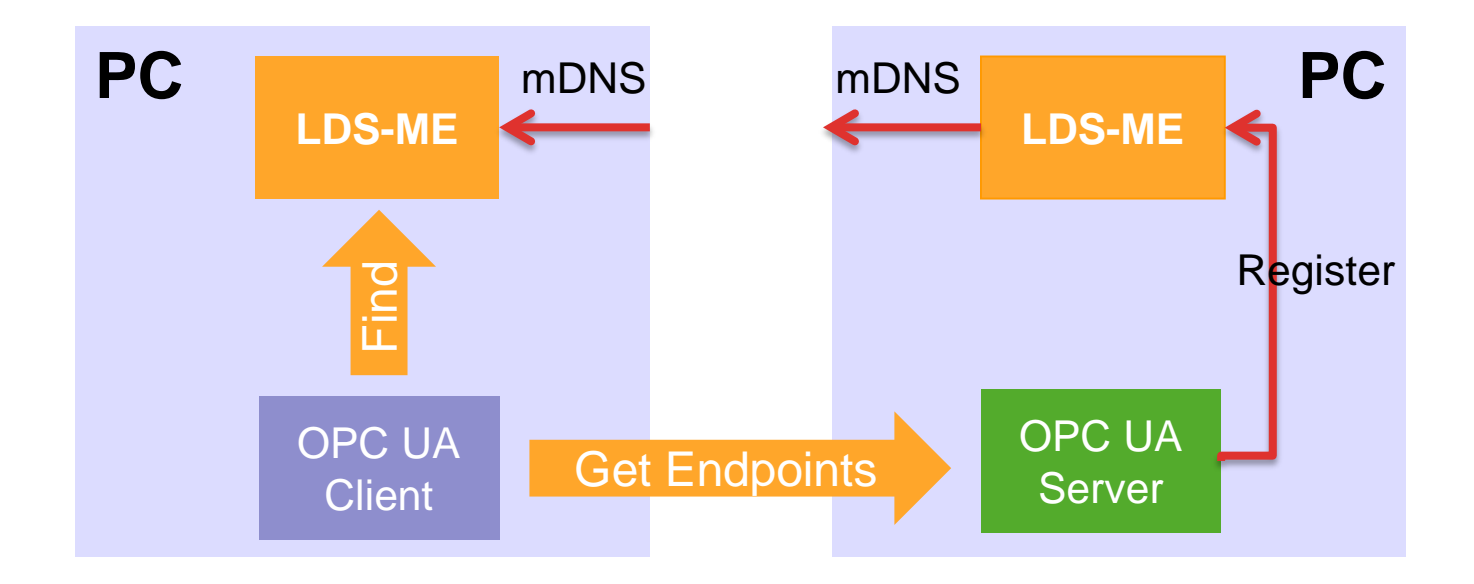

#### **FindServersOnNetwork**

- Called on local LDS
- Returns a list of servers in the network

#### **GetEndpoint**

 $\triangleright$  Still called on server – returns server security configuration

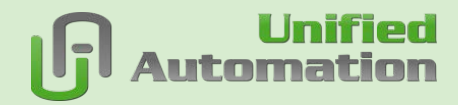

### **Global Directory Service (GDS)**

#### **GDS**

- **Central discovery server**
- Full OPC UA Server
- **DirectoryType is discovery** interface with UA Methods

#### **DirectoryType**

- **RegisterApplication**
- ▶ UpdateApplication
- **InregisterApplication**
- QueryServers

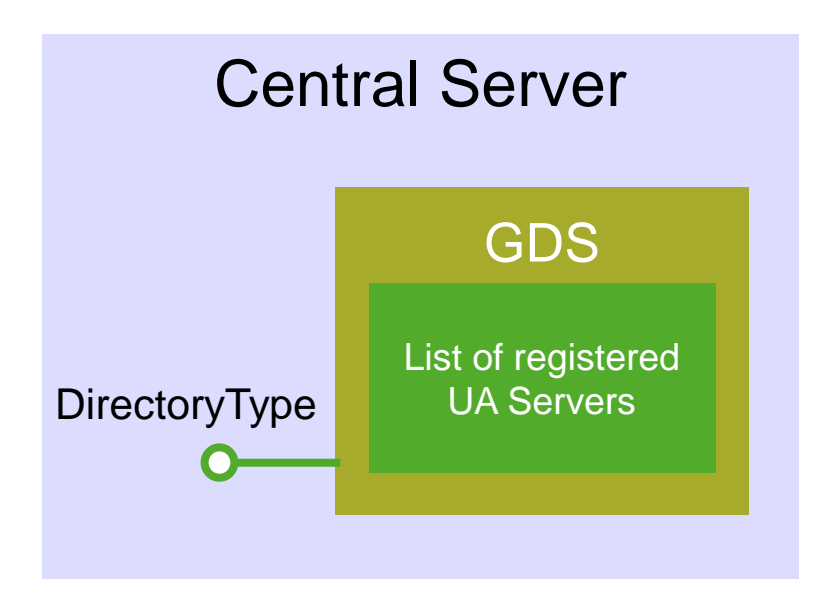

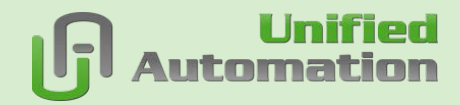

### **GDS – Server Registration**

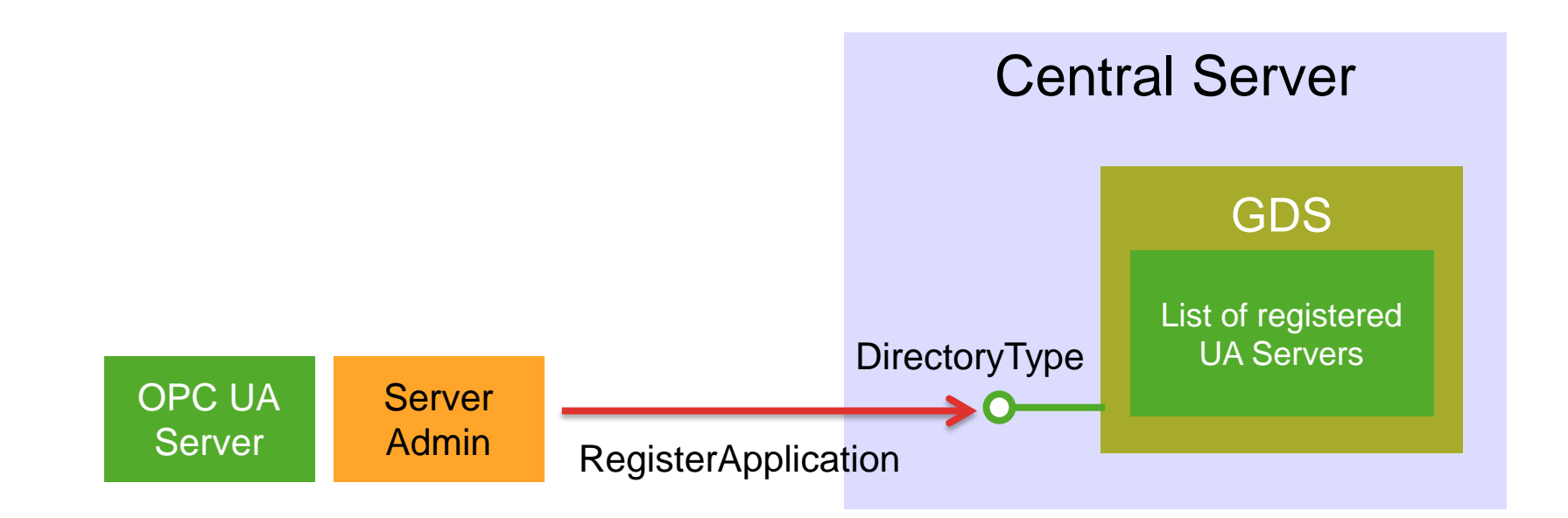

#### **Server Setup**

- Server registration with GDS during setup
- **Registration requires security**

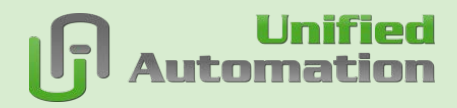

### **GDS – Client Discovery**

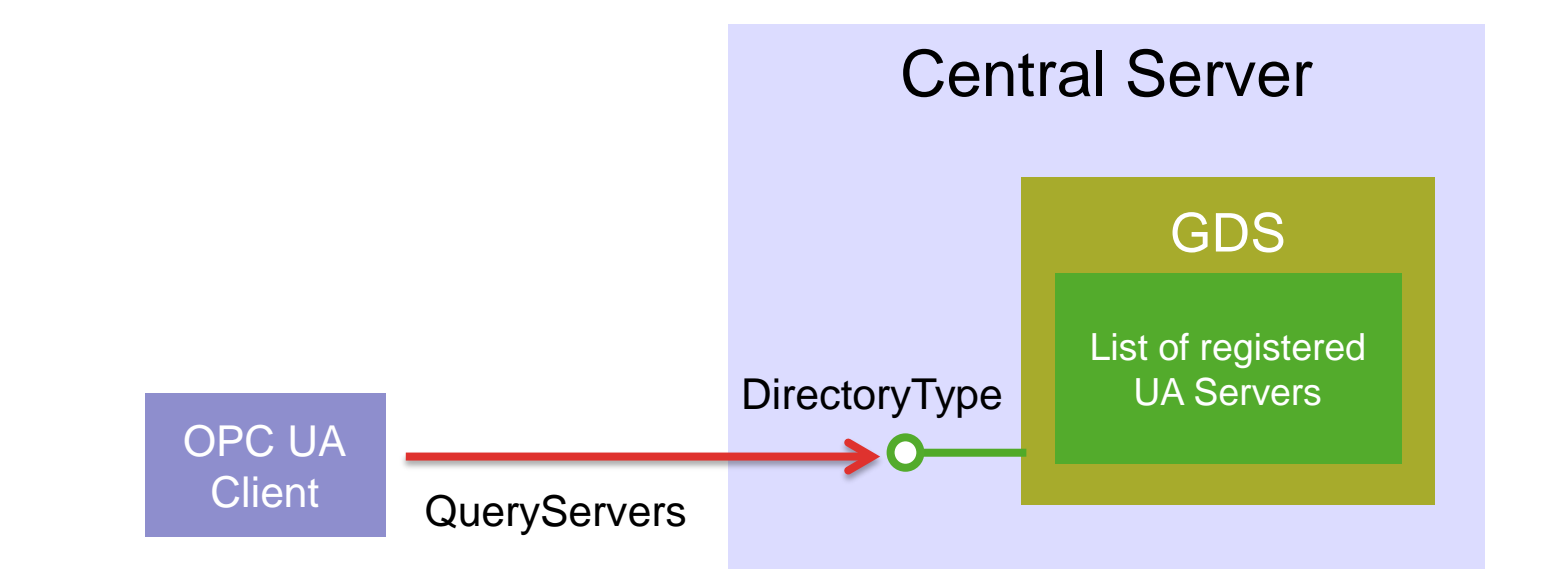

#### **Client Discovery**

- ▶ QueryServers used to find servers
- ▶ Filter (LIKE string filter) for
	- ApplicationName/ApplicationURI
	- ProductURI
	- Server Capabilities

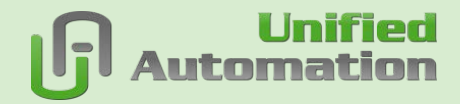

### **GDS – How to Find GDS**

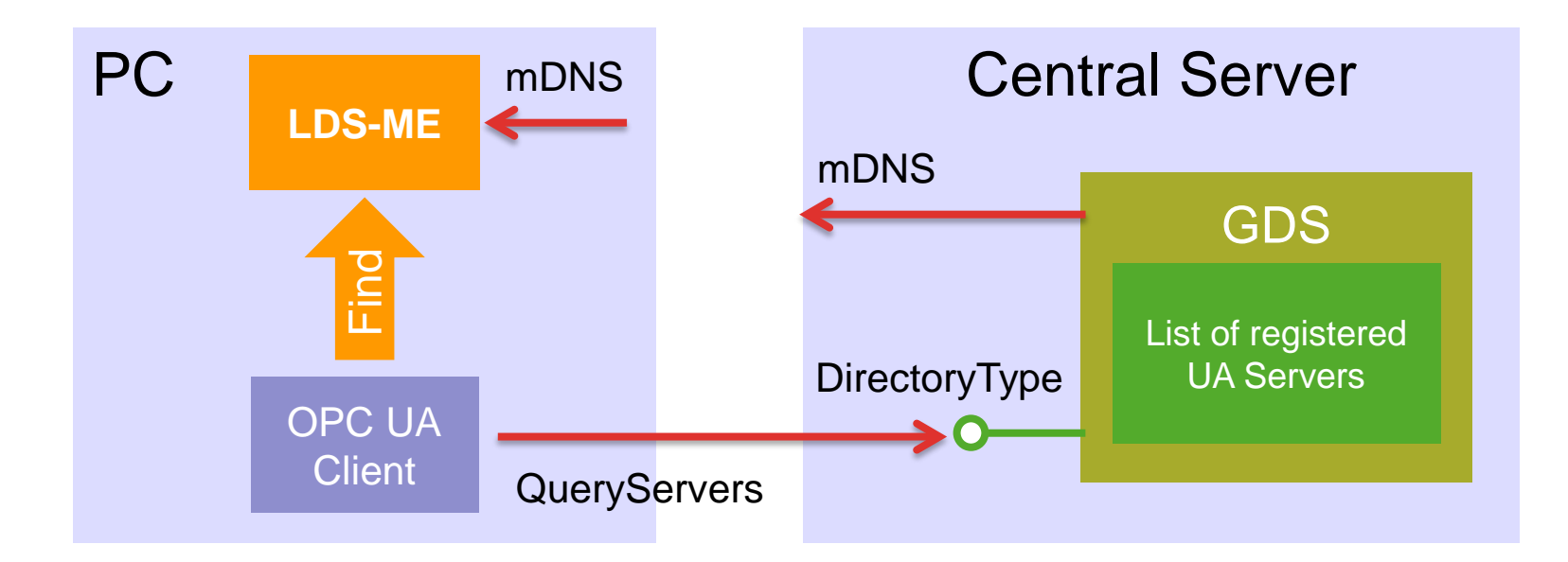

#### **Client Discovery**

- **Local LDS-ME delivers GDS** location (capability filter)
- ▶ QueryServers used to find servers

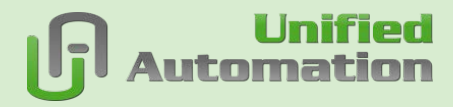

### **Server Discovery URL for GetEndpoints**

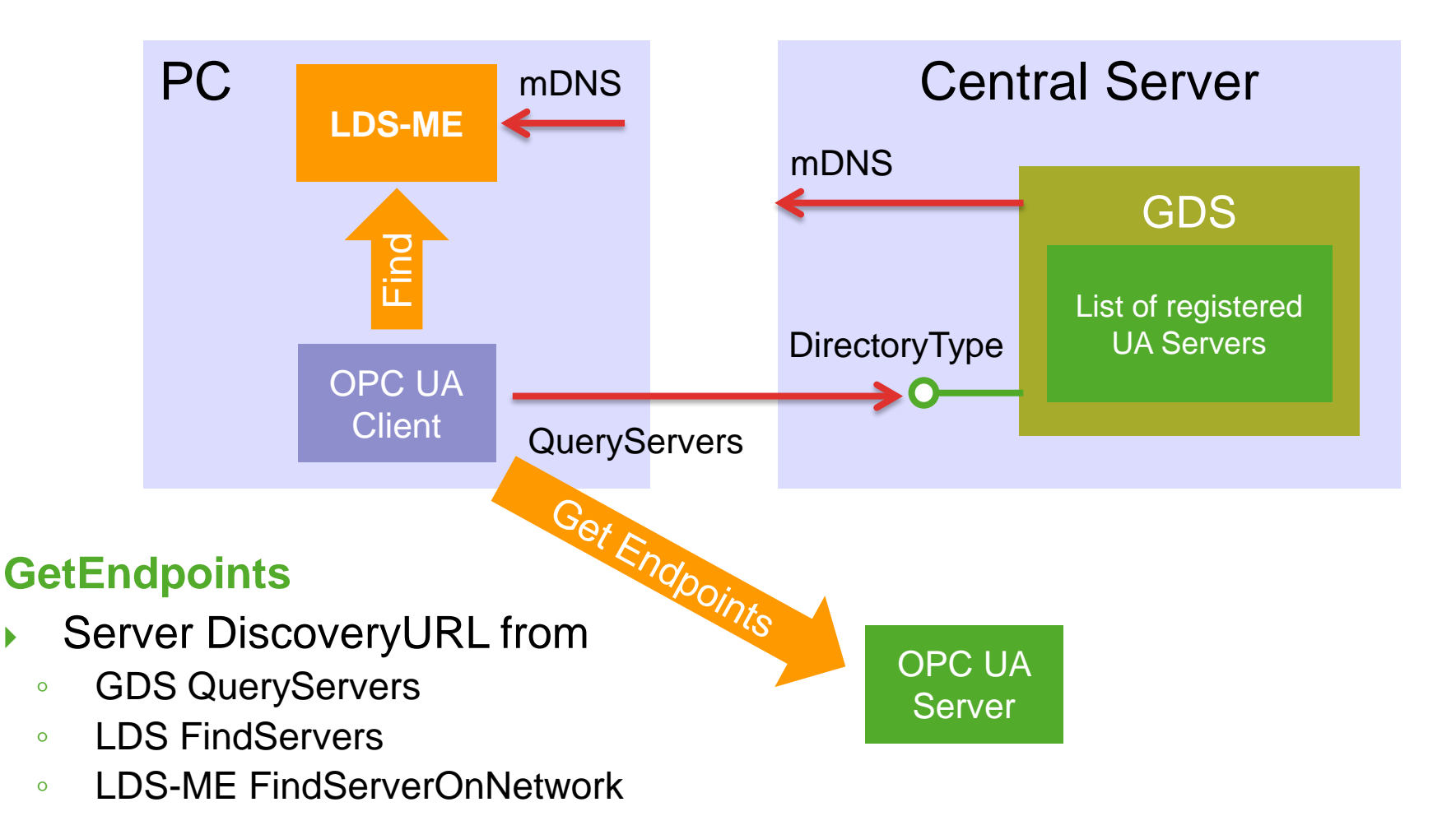

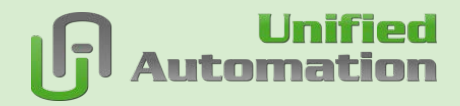

### **Discovery – Big Picture**

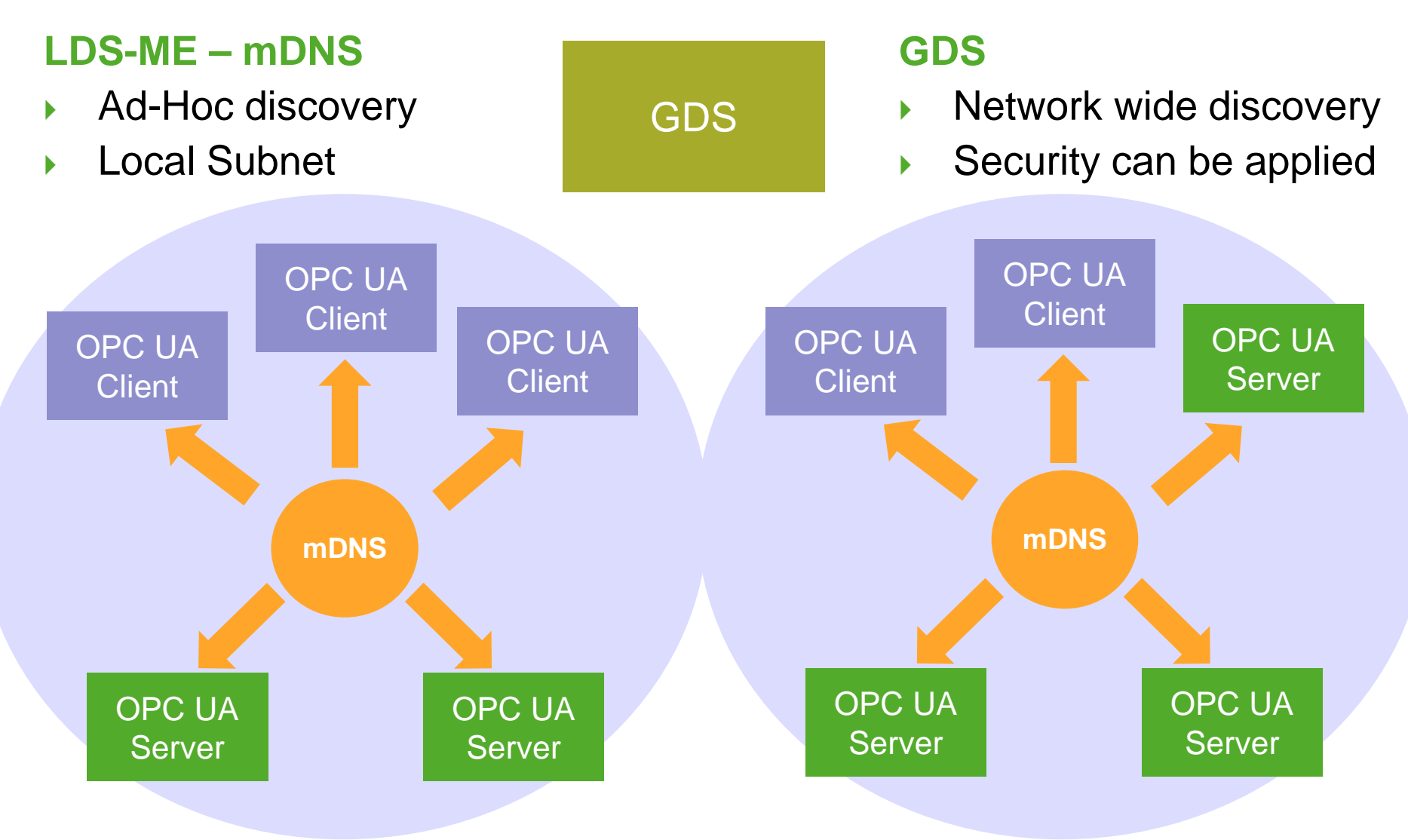

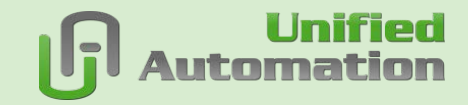

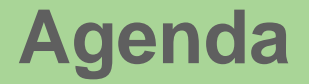

### > **OPC UA Discovery and Security Configuration**

### > **Network Wide Discovery**

### > **Centralized Security Configuration**

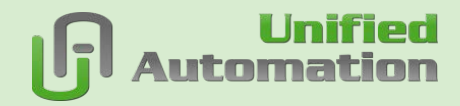

### **Global Directory Service (GDS)**

#### **GDS as Certificate Authority**

- Central CA
- Full OPC UA Server
- ▶ CertificateDirectoryType is interface with UA Methods

#### **CertificateDirectoryType**

- **RequestCertificate**
- SignCertificate
- RenewCertificate
- CheckRequestStatus
- **GetTrustList**

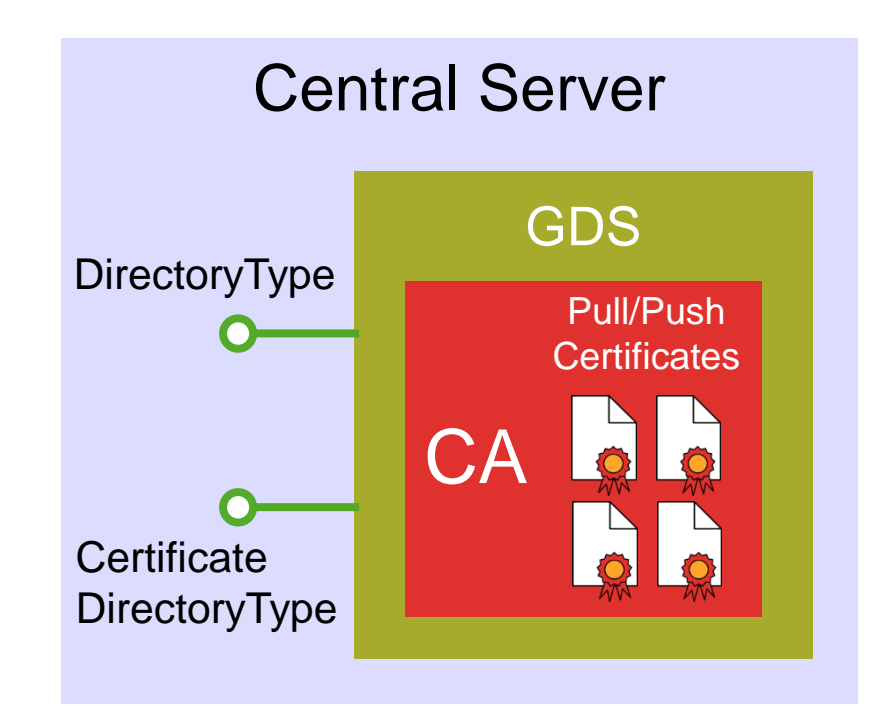

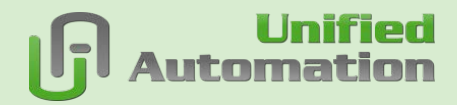

### **GDS – Application Setup**

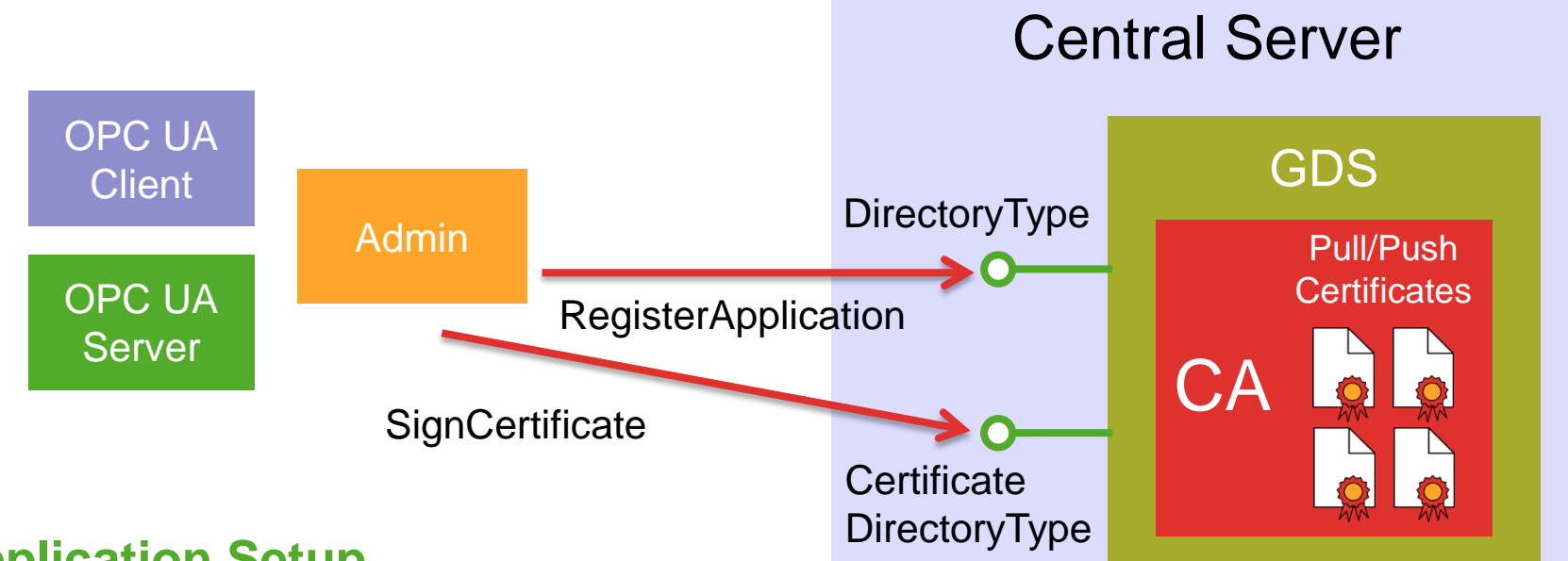

#### **Application Setup**

- **Application registration with GDS** during setup
- $\blacktriangleright$  Signing of application certificate
- Setup requires security

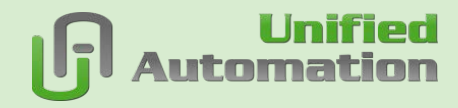

### **GDS – Application Security Update – Pull**

#### **Pull**

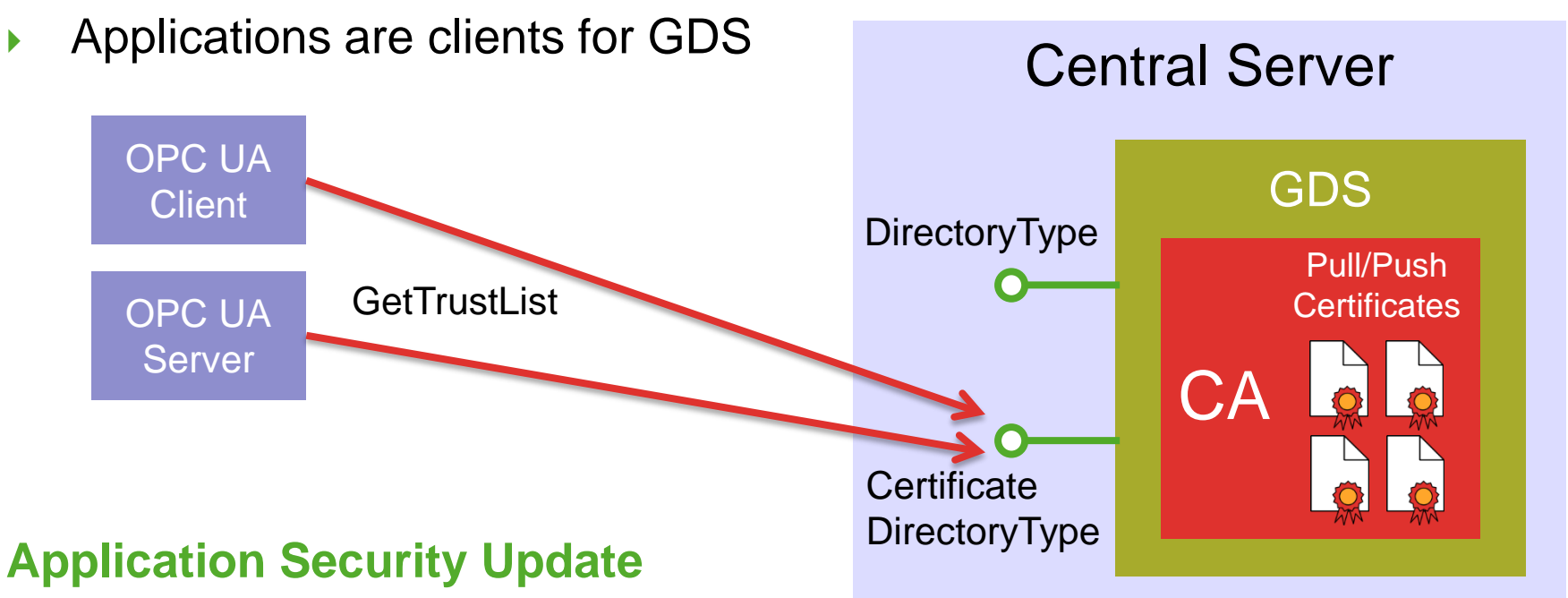

- Frequent update of trust list and CA revocation list
- **Update requires security**

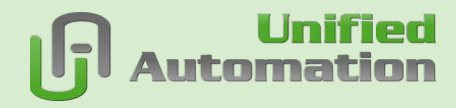

### **GDS – Application Security Update – Push**

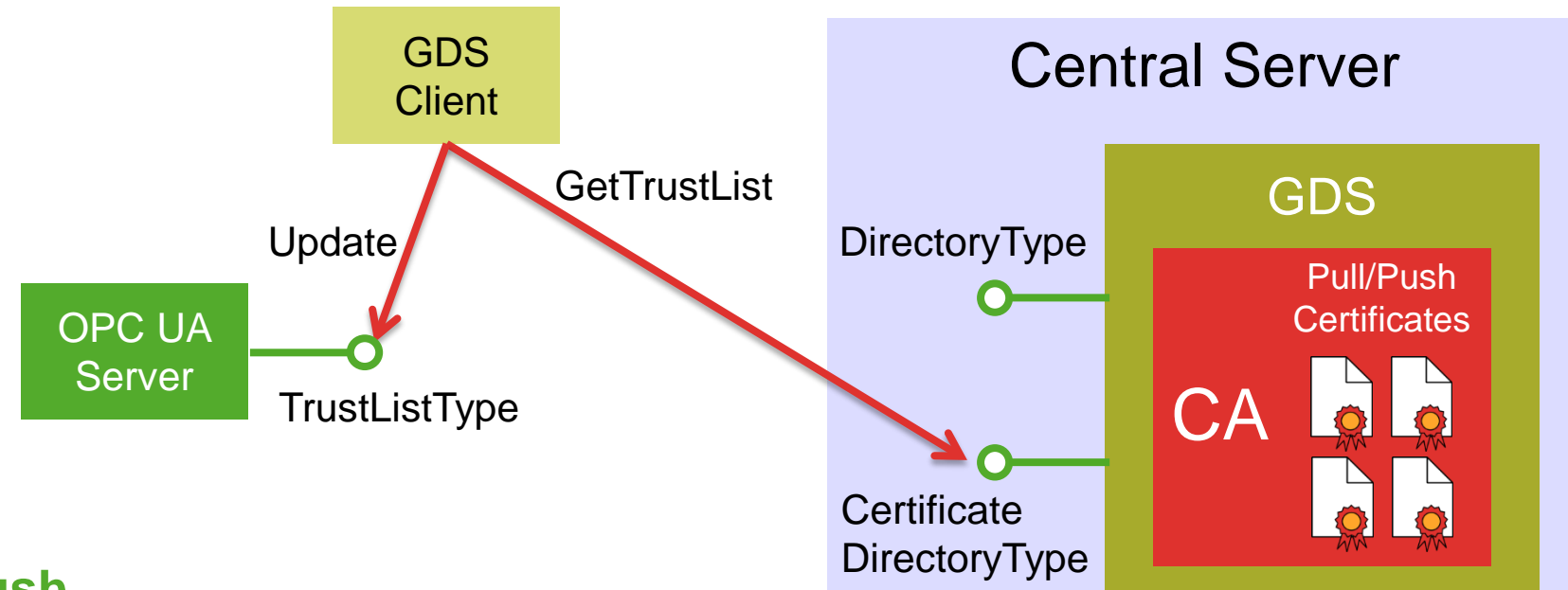

#### **Push**

- ▶ Client gets trust list from GDS
- ▶ Server implements TrustListType
- ▶ Client updates server trust list with latest setting from GDS

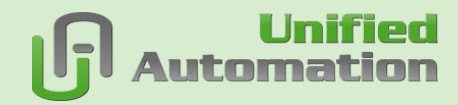

### **Global Directory Service (GDS)**

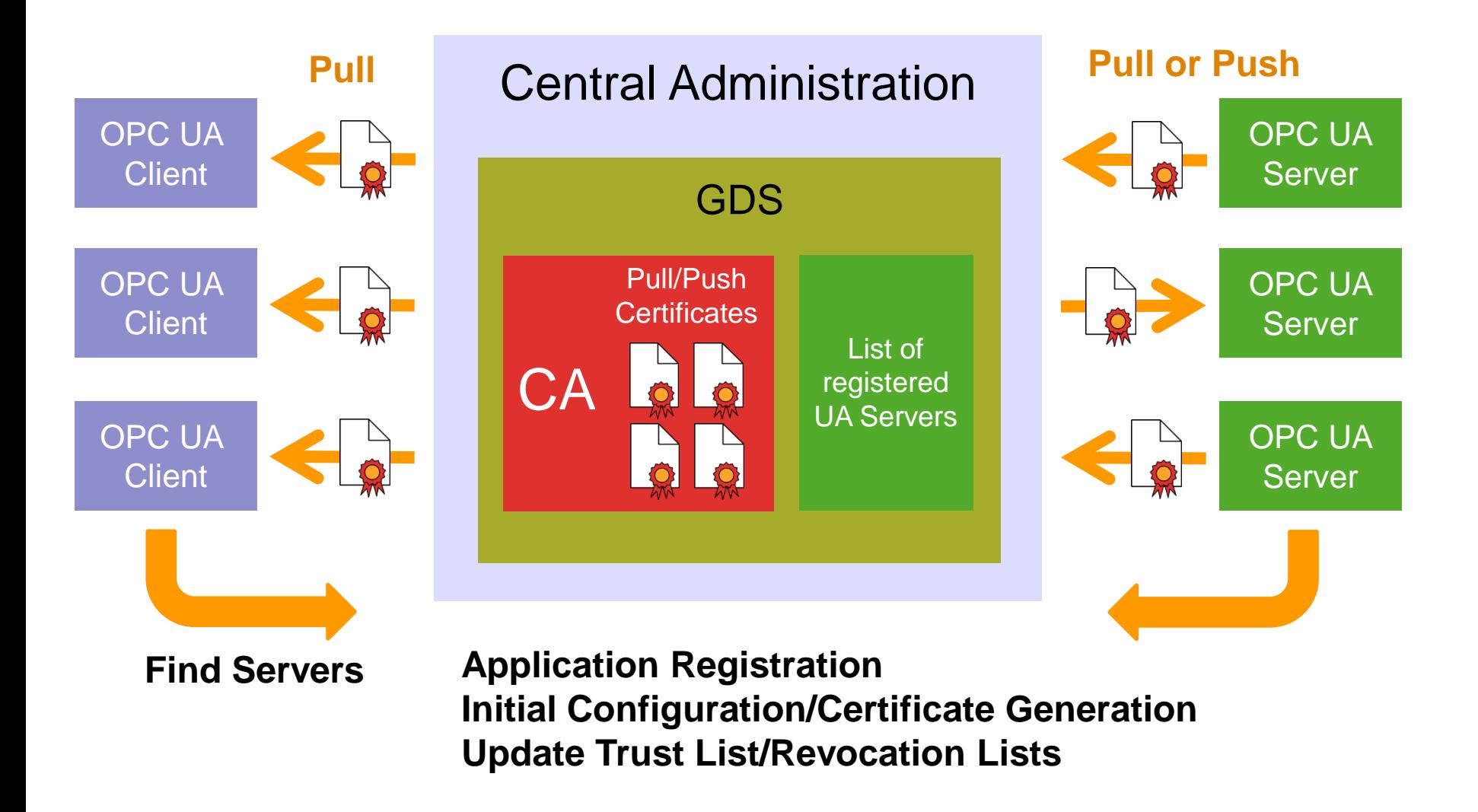

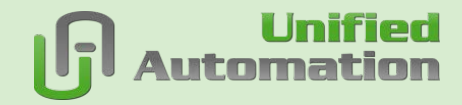

### **Global Directory Service (GDS)**

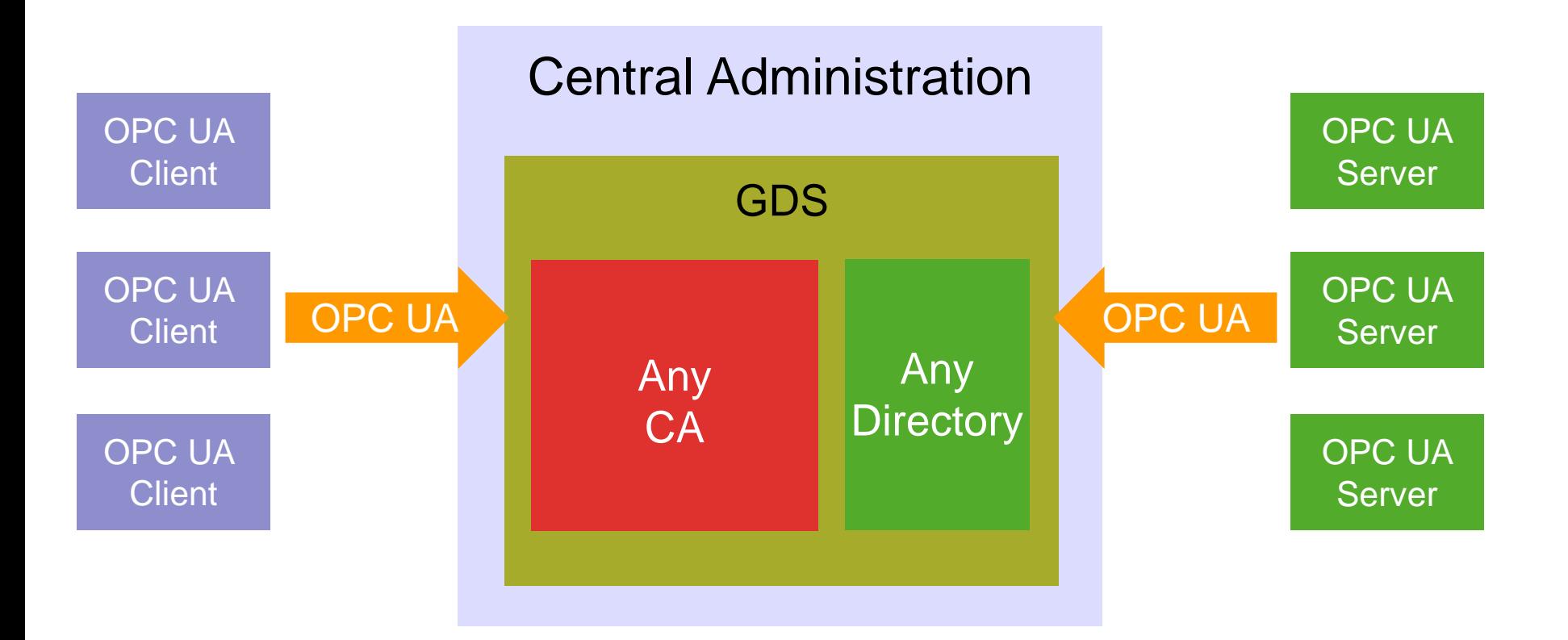

#### **GDS is OPC UA wrapper around any directory or CA**

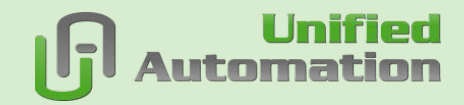

### **Summary**

### > **Discovery used to**

- > Find servers
- > Get security configuration

### > **Discovery options**

- > Discover on known port 4840 of a network node
- > Use mDNS for ad-hoc discovery in local network
- > Use GDS as central discovery server

### > **GDS for central certificate management**